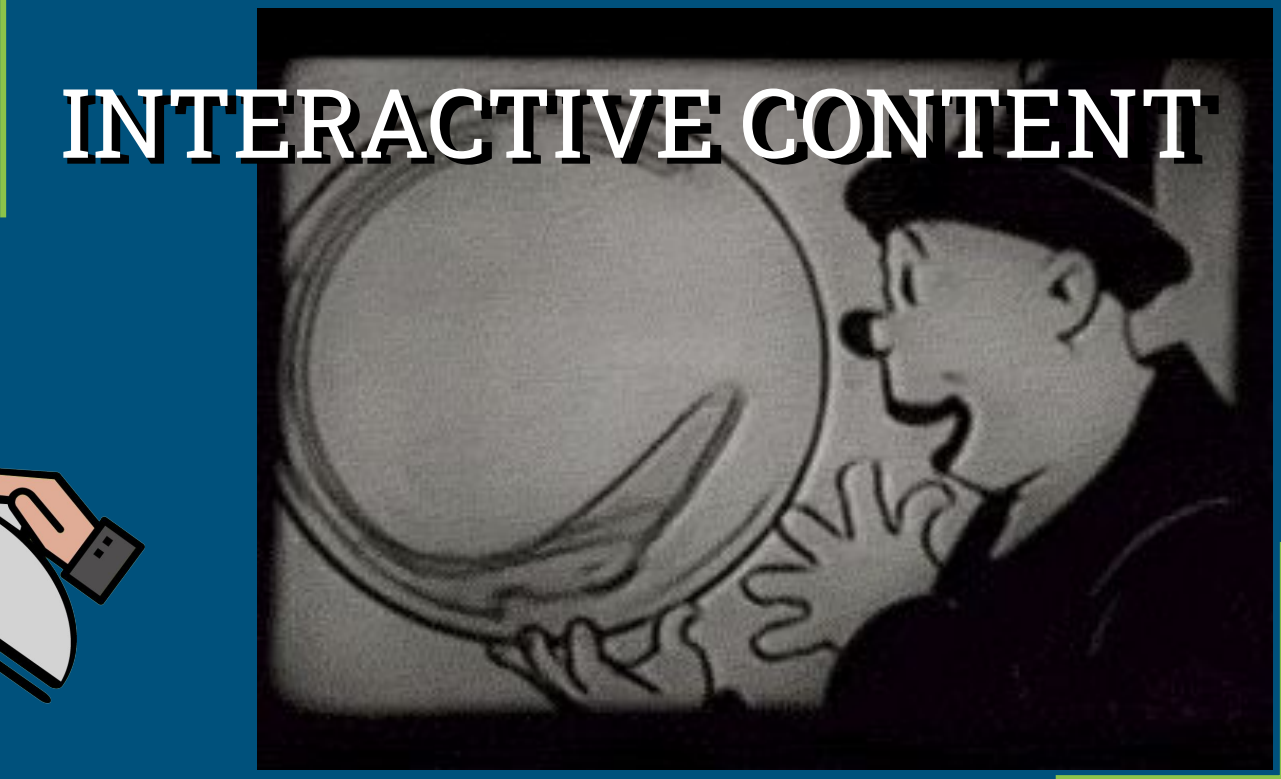

Okkult Motion Pictures - Giphy

Ian Linkletter & Adrian Granchelli

by LFS Learning Centre

Lunch & **Learn** 

# WHAT INTERACTIVE CONTENT DO YOU USE AND WHY?

### WHY USE INTERACTIVE CONTENT

- Can better engage learners<sup>1</sup>
- Allows for understanding and future recall of content<sup>2</sup>
- The more effort a learner expends in a meaningful context, the more they will learn<sup>3</sup>

1. Schunk, D. H. (2012). Chapter 2. Neuroscience of Learning. Learning Theories: An Educational Perspective (6th ed.). Upper Saddle River, NJ: Pearson.

2. Arshi Gouhar and Mahapatra, B. C. 2016."Interactive media and its impact on education", International Journal of Current Research, 8, (12), 43964-43966

3. Ramorola, M Z. (2013). Challenge of effective technology integration into teaching and learning. Africa Education Review, 10(4), 654-670.

#### 1. Does the tool align with your learning objectives?

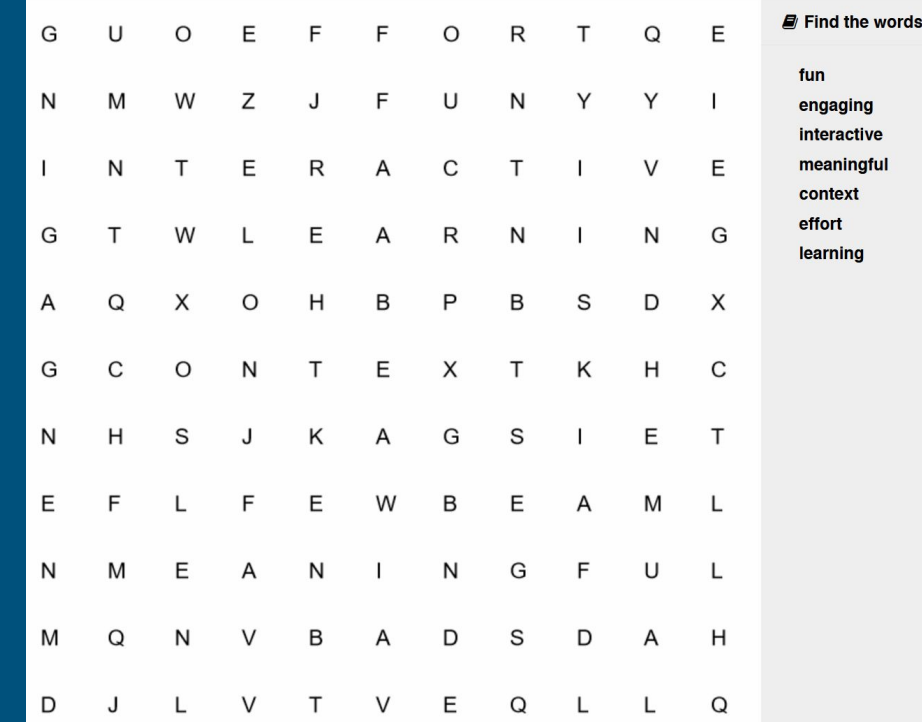

# H5P isn't just a tool, it's a toolbox

Dozens of content types: <https://h5p.org/content-types-and-applications> Embeddable on the open web or in a protected learning environment Open source nature means you have self-determination

## 2. Is the tool reliable and stable?

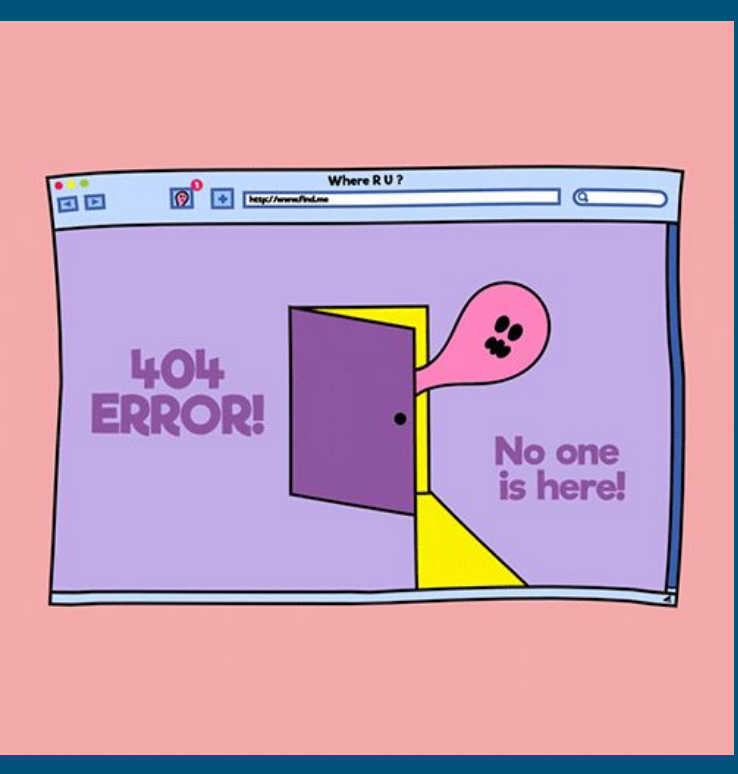

Alex Bobeda - Giphy

# Self-hosting as sovereignty

Host your own open source technologies, write your own privacy policies. Your server, your data governance, your users are protected. Your obligations and responsibilities cannot be outsourced. No contracts, yes cooperation.

### 3. Is it accessible to all students?

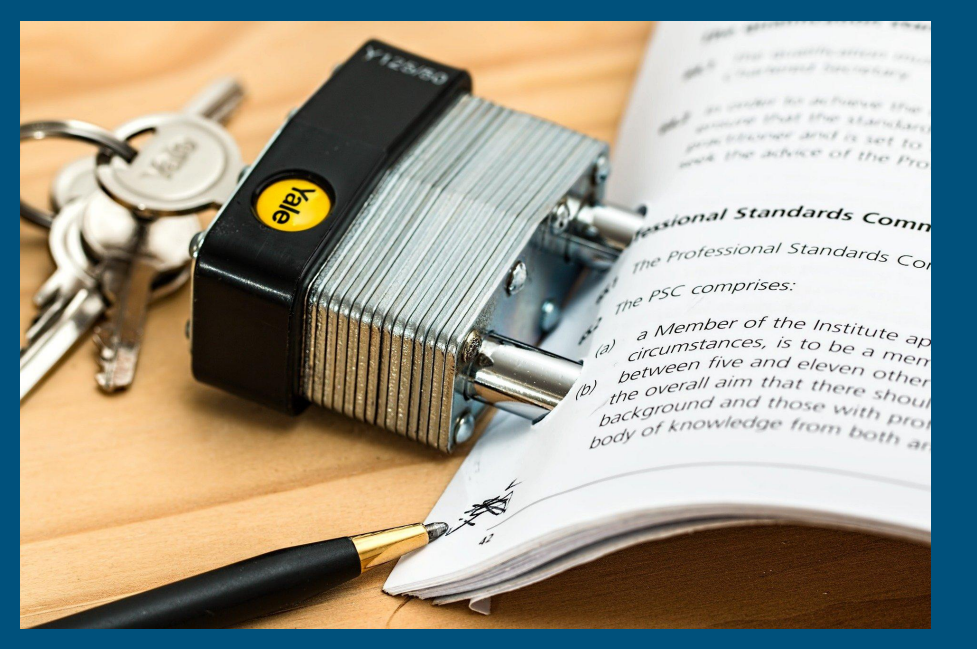

● Access the tool ● The tool is easy to use

Stevepb - Pixabay

## Community improvements to accessibility

Content Type Accessibility:

<https://documentation.h5p.com/content/1290410474004879128>

"WCAG 2.0 AA with great WAI ARIA coverage"

### 4. Are there any privacy considerations (FIPPA)?

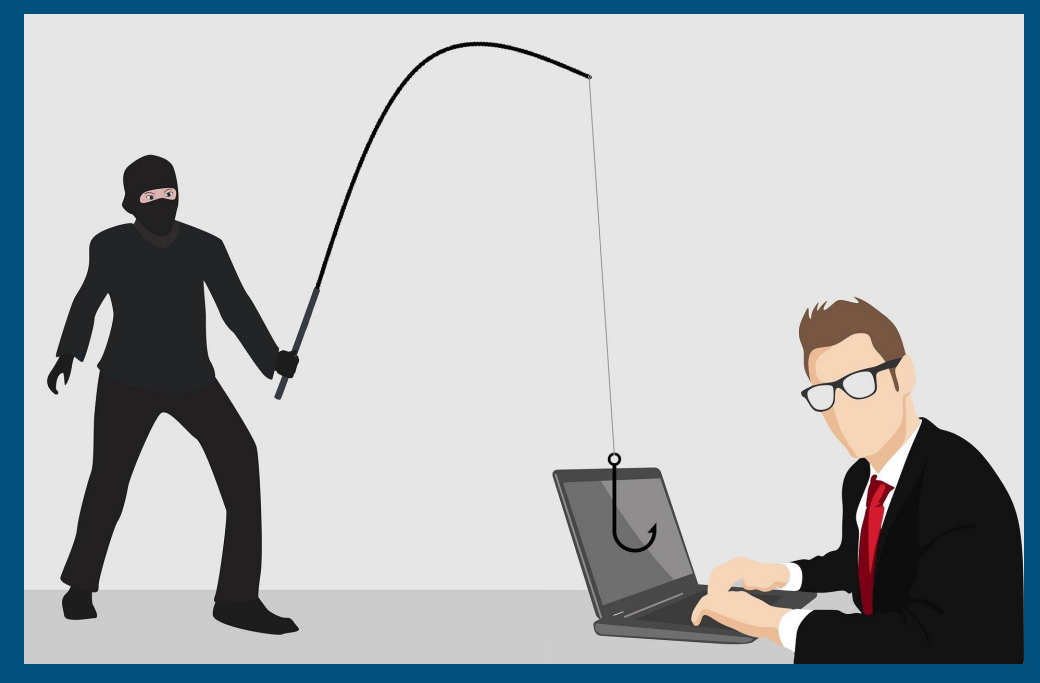

Tumisu - Pixabay

# Let's talk privacy

Where is it hosted?

What data is collected?

Who has access?

This is a vast oversimplication, but OK for today.

Let's talk about the OpenETC: <https://www.opened.ca/>

### TOOL SELECTION CHECKLIST

❏ Does the tool align with your learning objectives?

❏ Is the tool reliable and stable?

❏ Is it accessible to all students?

❏ Are there any privacy considerations (FIPPA)?

### TRY IT OUT FOR YOURSELF

[https://lc.landfood.ubc.ca/lunch-learn-series](https://lc.landfood.ubc.ca/lunch-learn-series-creating-interactive-content-with-adrian-granchelli-and-ian-linkletter/)[creating-interactive-content-with-adrian-granc](https://lc.landfood.ubc.ca/lunch-learn-series-creating-interactive-content-with-adrian-granchelli-and-ian-linkletter/) [helli-and-ian-linkletter/](https://lc.landfood.ubc.ca/lunch-learn-series-creating-interactive-content-with-adrian-granchelli-and-ian-linkletter/)